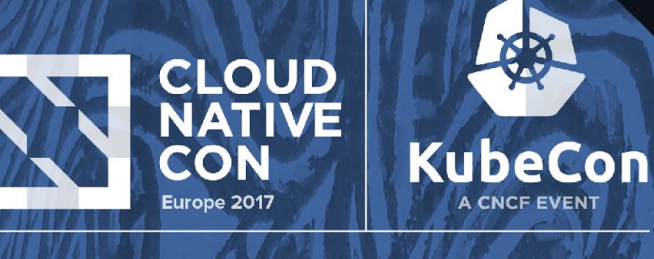

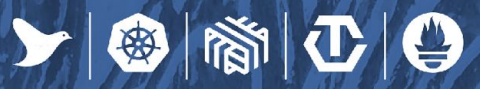

# **Delve into Helm: Advanced DevOps**

Adam Reese, Helm Core Maintainer, *Deis Inc* Lachlan Evenson, Kubernetes Charts Maintainer, *Deis Inc*

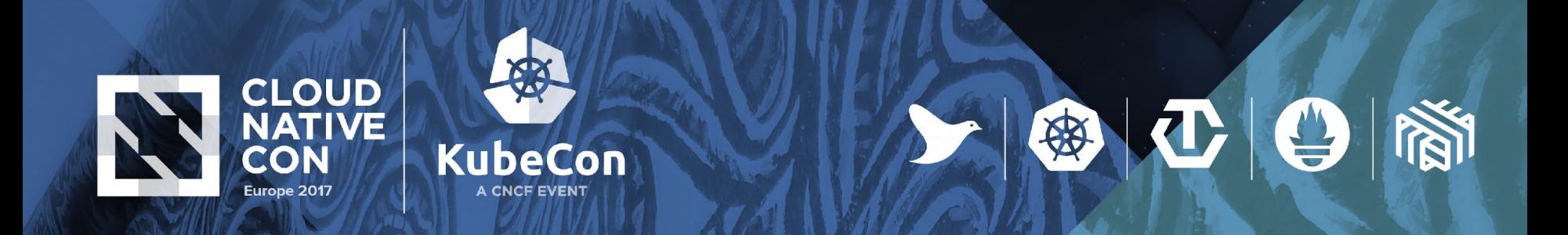

## **A quick show of hands**

•Kubernetes in Production?

• Helm?

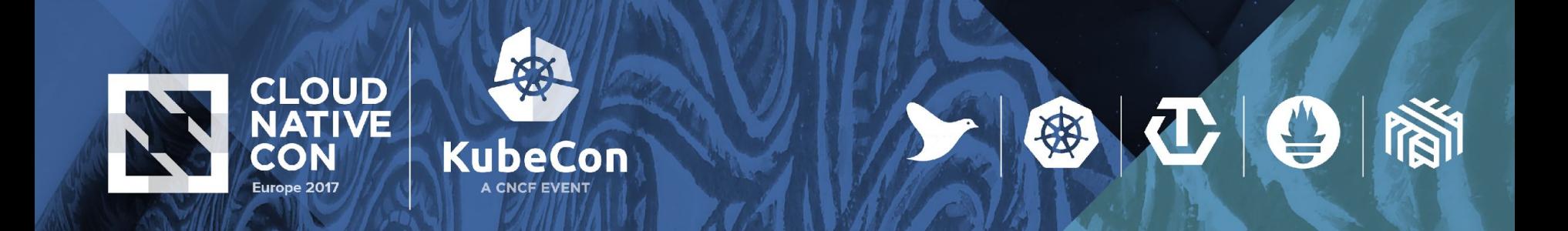

# **Helm is not** *just* **a package manager**

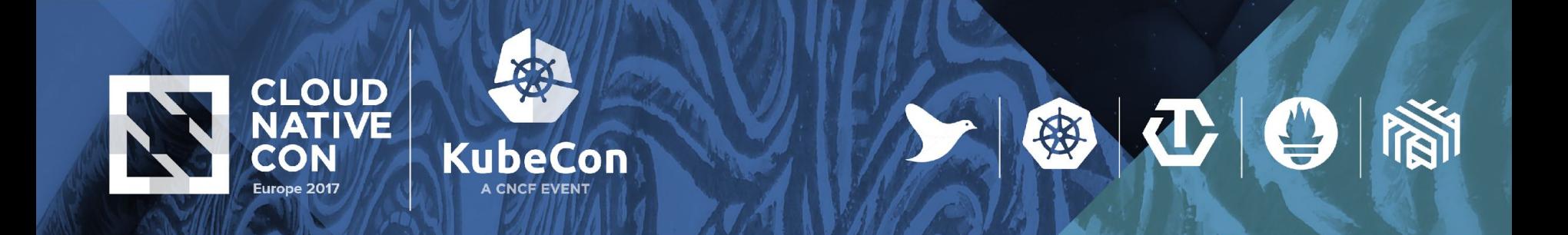

## **A k8s quest begins...**

Romancing the kube

**Interest**

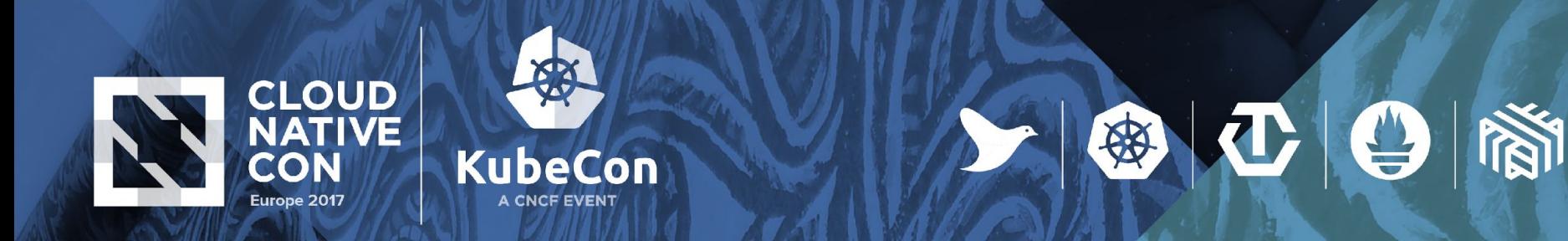

## **Clustering is Hard**

#### Life before Minikube

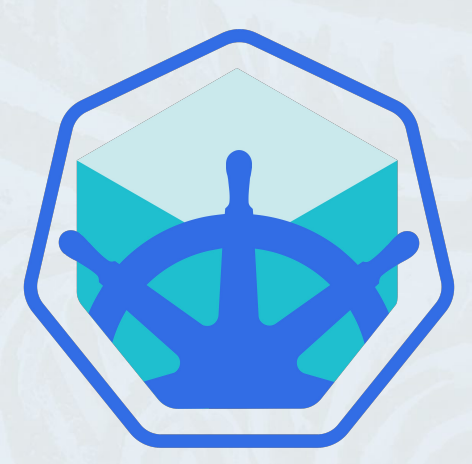

**Interest Test Cluster**

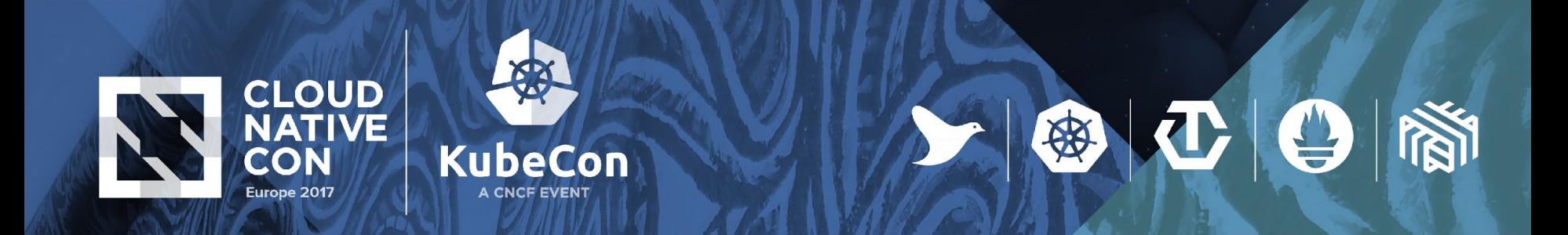

## **First big win: Test cluster running!**

- •Now what? I want to kick the tires
- •I need knobs to turn, logs to tail, ips to browse

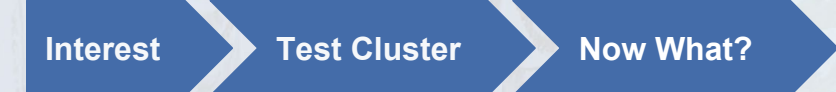

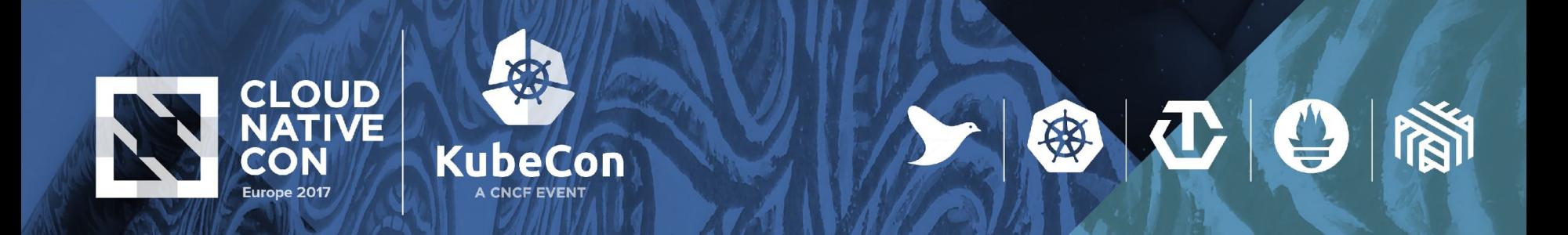

## **YAML Guestbooks**

- 1.Copy YAML
- 2.Paste YAML
- 3.Fix indents
- 4.Repeat

**Interest Test Cluster Now What? YAML** 

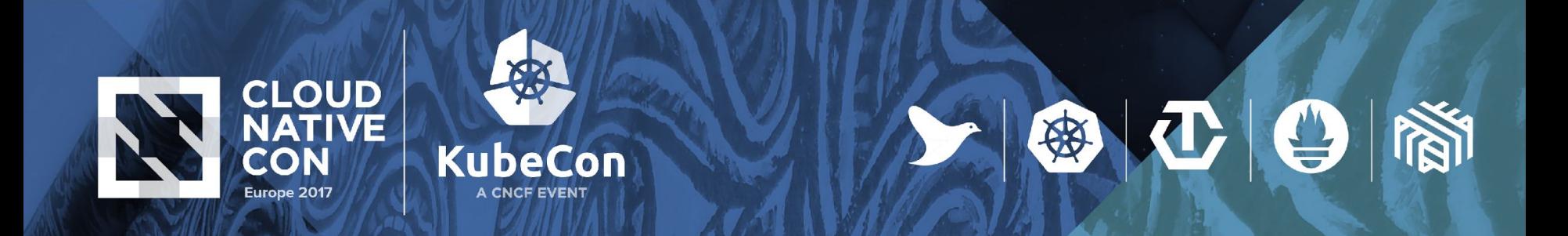

## **Build a proof of concept**

- 1.Copy YAML
- 2.Paste YAML
- 3.Fix indents
- 4.Repeat

**Interest Test Cluster Now What? YAML POC**

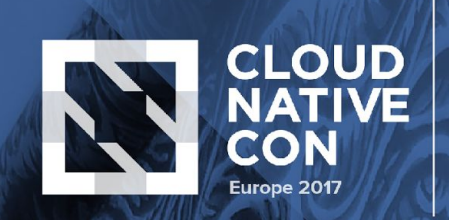

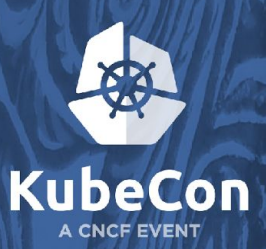

# 上海工日湖

## **Production Rollout**

**Interest P** Test Cluster **P** Now What?

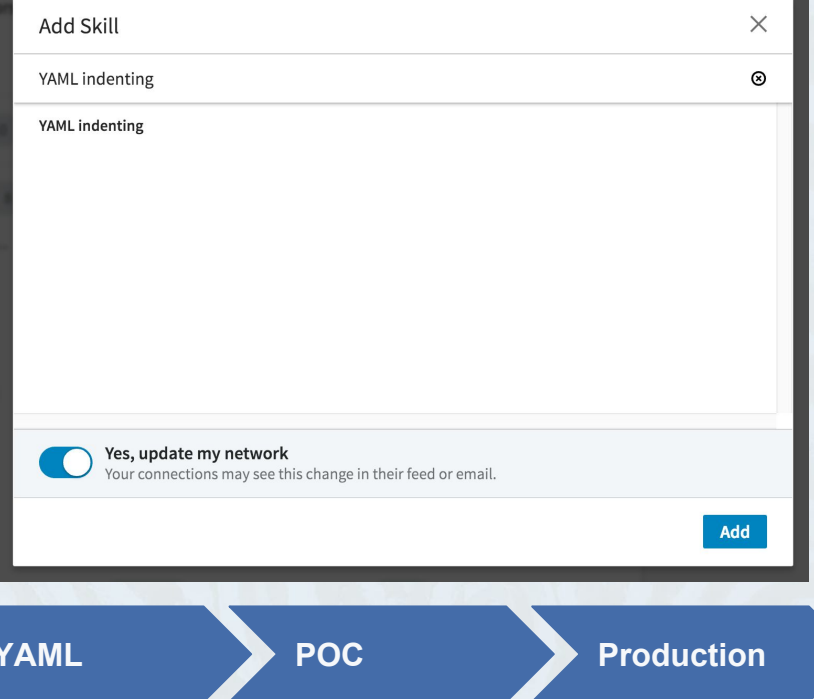

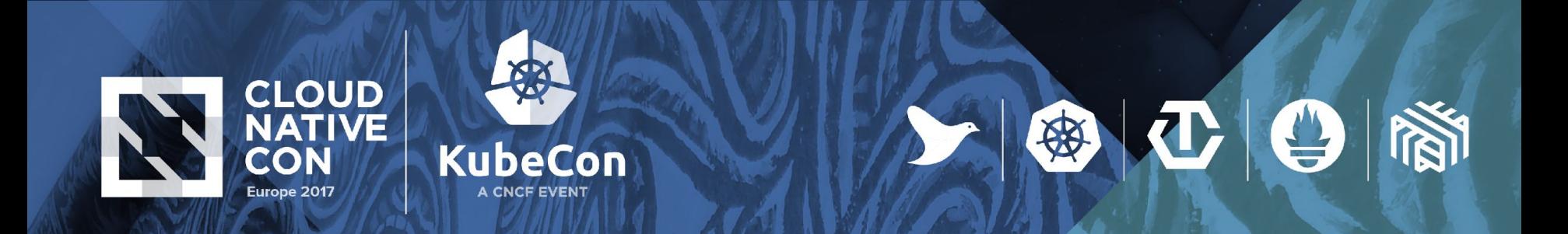

## **Helm's place in the journey**

Helm makes it easy to start using Kubernetes with real applications

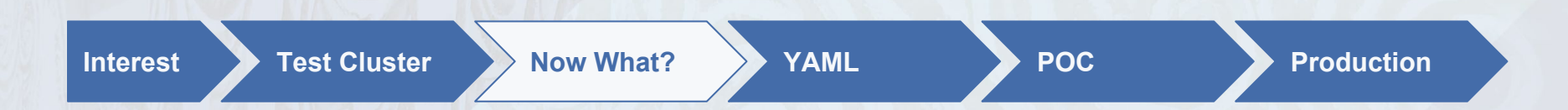

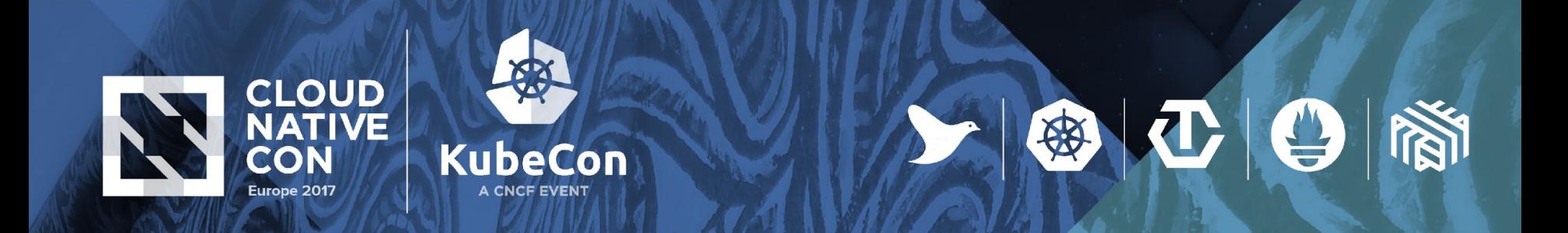

## **Helm's place in the journey**

#### Enables the move to production with repeatable results

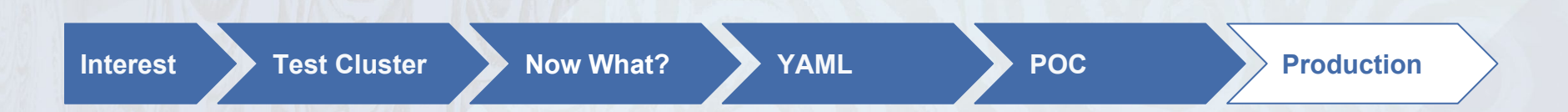

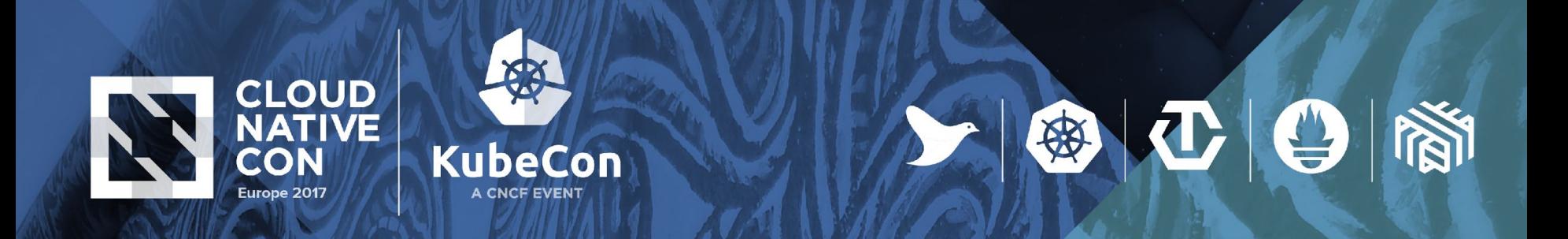

## **How is Helm Being Used Today**

- •Install curated, high quality applications
- •Backed by the community
- •Best practices included

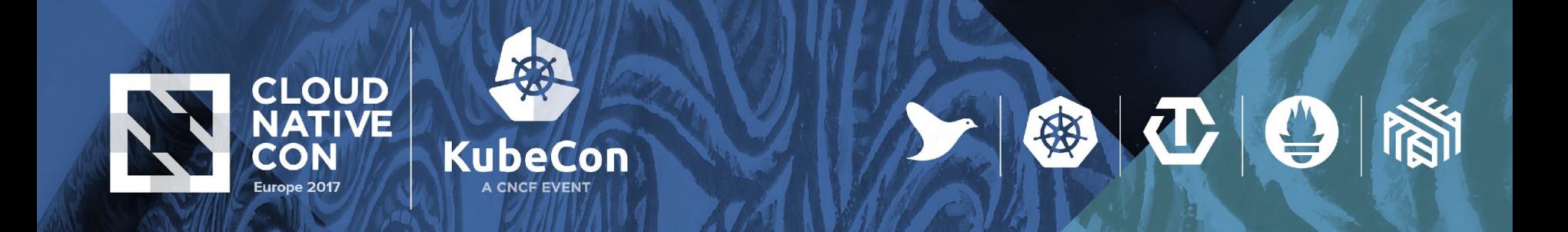

### **Another Look at Charts**

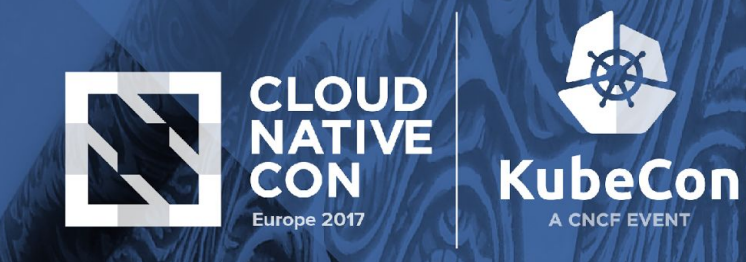

## **Another Look at Charts**

A chart is a logical unit of Kubernetes resources

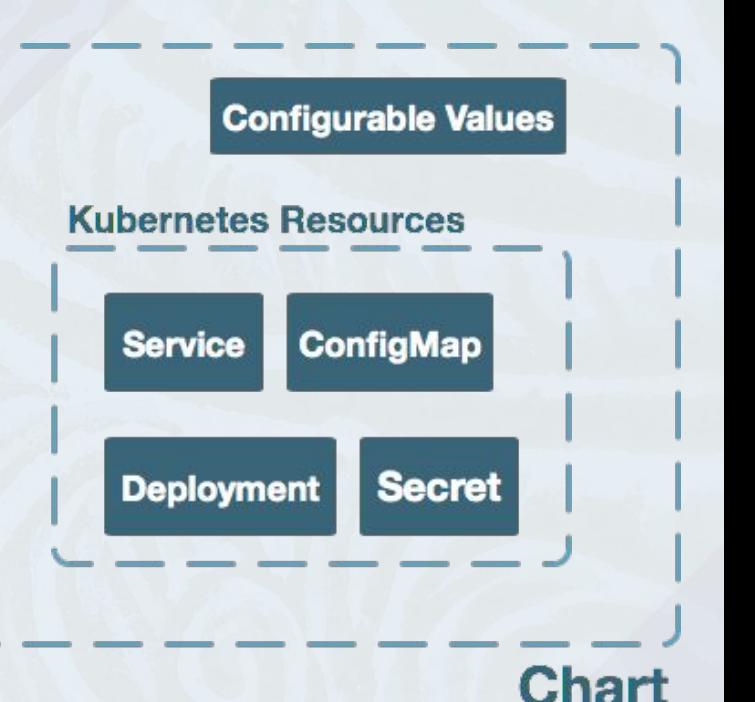

上海工日湖

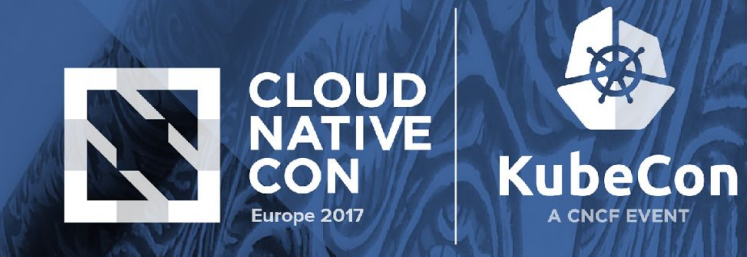

# **Another Look at Charts**

Charts can be installed from a remote repository or local path

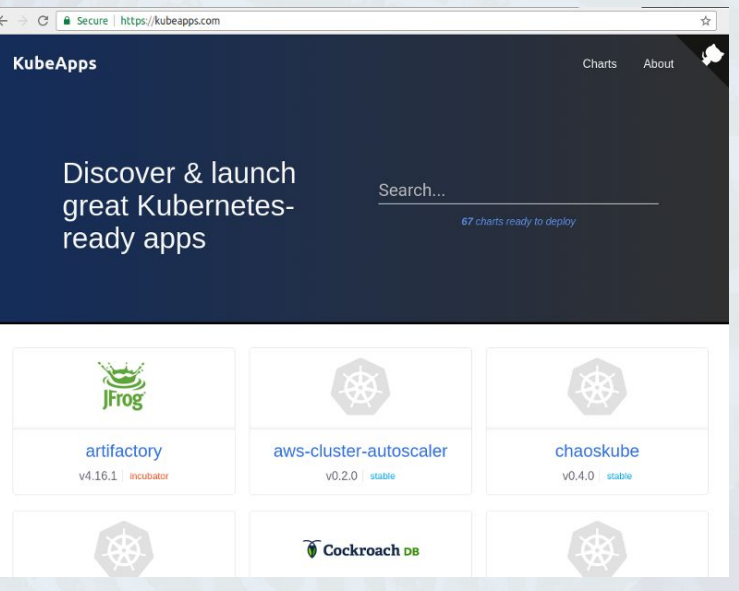

 $\mathbf{C}$  $\Theta$ 

母

**NEW** 

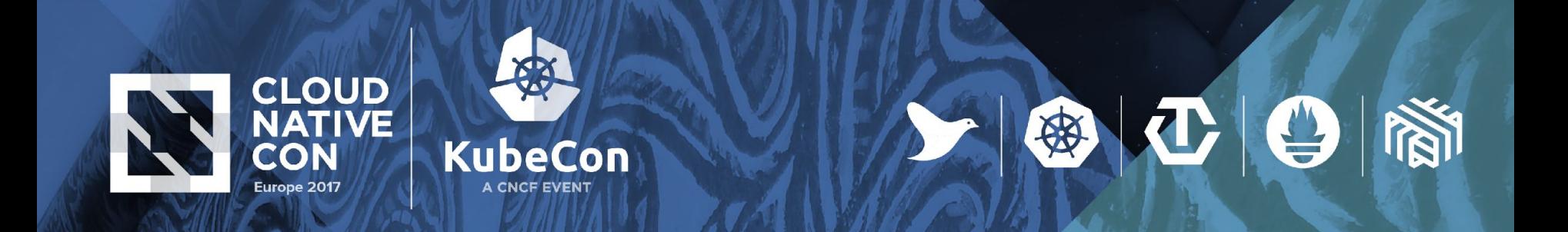

### **Helm's Other Hats**

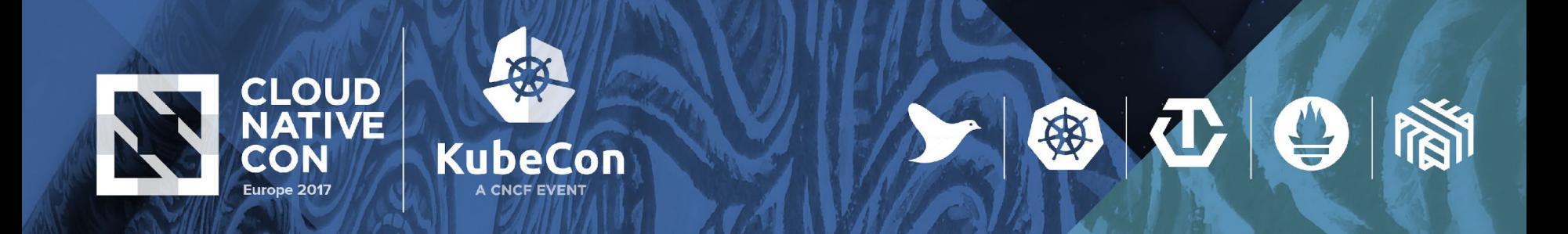

## **Lifecycle Management**

•Update, rollback, config management, testing

•Repeatability

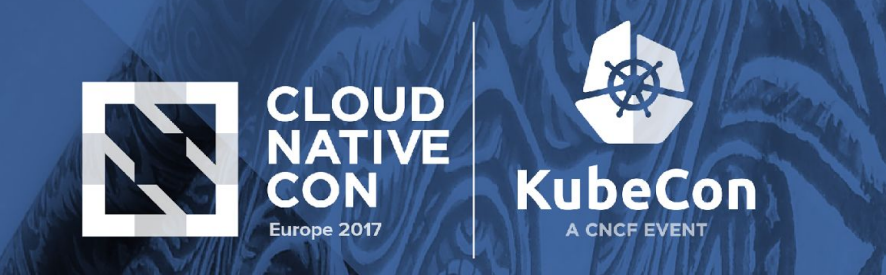

# **Config Management**

#### helm install \

- --values development.yaml \
- --kube-context=development \

 $|\mathbf{C}|\mathbf{O}|$ 

倒

./myapp

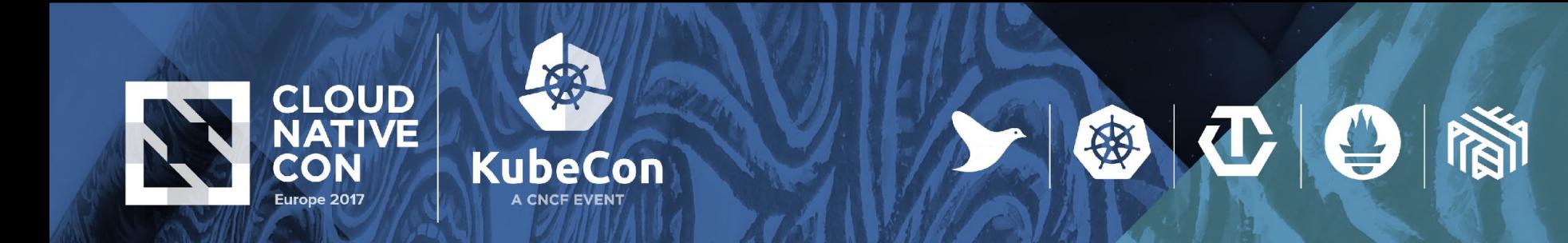

## **Inheritance**

- •Standardized Deployments
- •Policy Enforcement
	- Reduce number of |-
	- indent errors

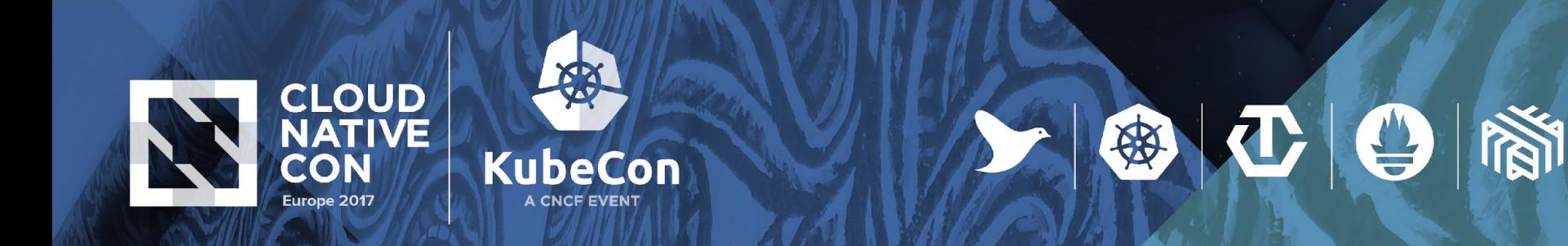

## **Composition**

- Microservices
- •Dependency Management
- •OpenStack/Deis Workflow

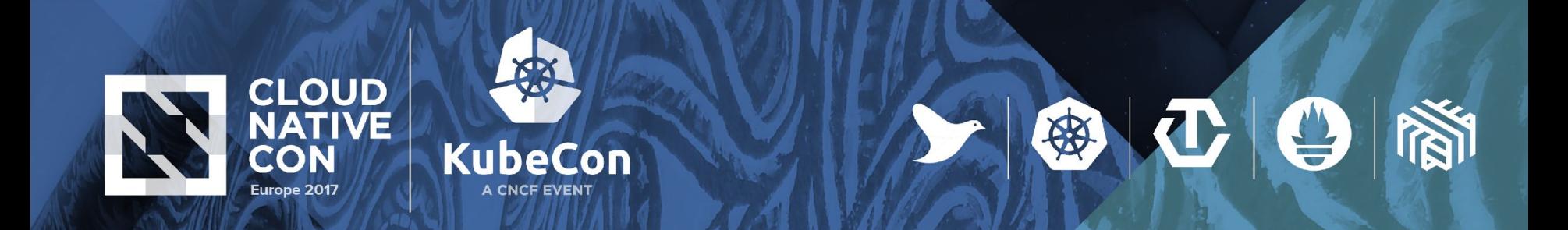

### **Demos**

•Crocs and more!

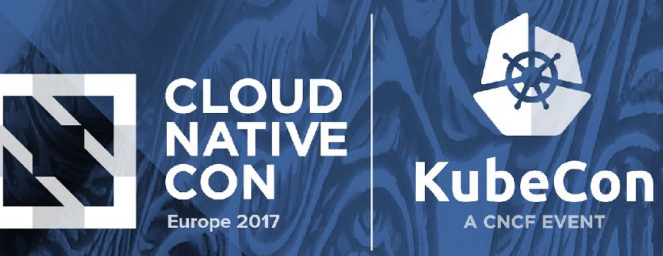

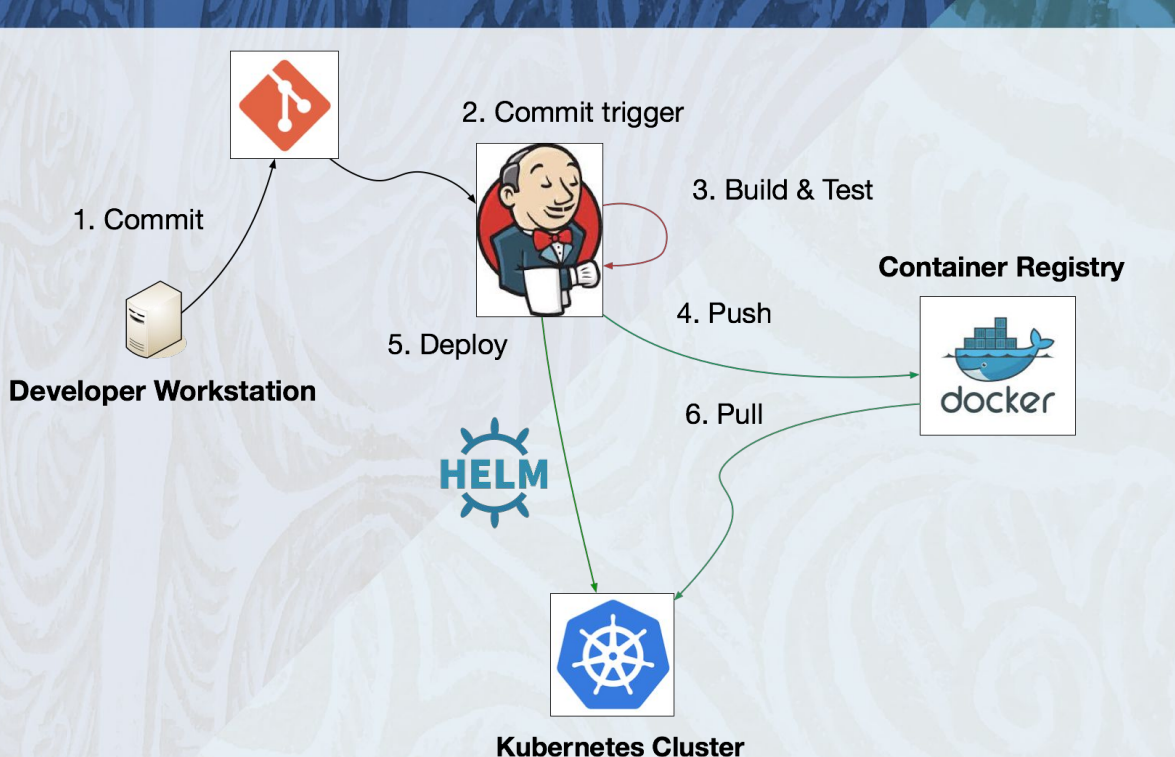

◎ ① ②